#### CSSE 220

Arrays, ArrayLists, Wrapper Classes, Auto-boxing, Enhanced *for* loop

Check out ArraysListPractice from SVN

## Syllabus Highlights

- You should read the whole thing
- But pay special attention to the grading policies of the course

## Arrays- What, When, Why, & How?

- What
  - A special type used to hold a set number of items of a specified type
- When
  - Use when you need to store multiple items of the same type
  - Number of items is known and will not change

## Arrays- What, When, Why, & How?

- Why
  - Avoids things like int1, int2, int3, int4
  - Avoids repetitive code and frequent updates
- How
  - Type[] arr = new Type[num]; ← Creates a new array of type Type stored in variable arr
  - An array of 5 Strings (stored in the variable fiveStrings) would look like this:
    - String[] fiveStrings = new String[5];

## Array Examples Handout

- Form groups of 2
- Look at the Array Examples Handout
- Study how arrays are used and answer the questions in the quiz

#### -FIRST PAGE OF QUIZ ONLY

#### Go to http://codingbat.com/java/Array-2

- Work in your groups to solve fizArray3, bigDiff, shiftLeft
- When you finish all 3, call me over to take a look
- If you finish early, try zeroFront

## Array Types

- Group a collection of objects under a single name
- Elements are referred to by their **position**, or *index*, in the collection (0, 1, 2, ...)
- Syntax for declaring: ElementType[] name
- Declaration examples:
  - A local variable: double[] averages;
  - o Parameters: public int max(int[] values) {...}
  - o A field: private Investment[] mutualFunds;

## **Allocating Arrays**

Syntax for allocating:

#### new ElementType[length]

- Creates space to hold values
- Sets values to defaults
  - Ø for number types
  - **false** for boolean type
  - null for object types
- Examples:
  - o double[] polls = new double[50];
  - o int[] elecVotes = new int[50];
  - o Dog[] dogs = new Dog[50];

## Don't forget this step!

This does NOT construct any **Dog**s. It just allocates space for referring to **Dog**s (all the **Dog**s start out as *null*)

#### Reading and Writing Array Elements

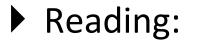

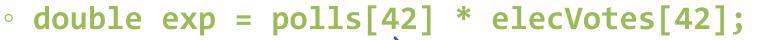

Sets the value in slot 37.

Reads the element with index 42.

- Writing:
   • elecVotes[37] = 11;
- ▶ Index numbers run from 0 to array length 1
- Getting array length: elecvotes.length

No parentheses, array length is (like) a field

### Arrays: Comparison Shopping

| Arrays                                                                          | Java | Python lists |
|---------------------------------------------------------------------------------|------|--------------|
| have fixed length                                                               | yes  | no           |
| are initialized to default<br>values                                            | yes  | n/a          |
| track their own length                                                          | yes  | yes          |
| trying to access "out of<br>bounds" stops program before<br>worse things happen | yes  | yes          |

#### ArrayList- What, When, Why, & How?

- What
  - A class in a Java library used to hold a collection of items of a specified type
  - Allows variable number of items
  - Fast random access
- When
  - Use when you need to store multiple items of the same type
  - Number of items is not known/will change

#### ArrayList- What, When, Why, & How?

- Why
  - Fast random access
  - Allows length changes, cannot do this with an array
- How
  - ArrayList<Type> arl = new
    ArrayList<Type>();
    - Creates a new ArrayList of type Type stored in variable arl

### ArrayList Examples Handout

- Look at the ArrayList section of the examples handout
- Study how arrayLists are used and answer the questions in the quiz
- Then solve the 3 problems in ArrayListPractice (you downloaded it from SVN)
- When you finish, call me over to take a look

## What if we don't know how many elements there will be?

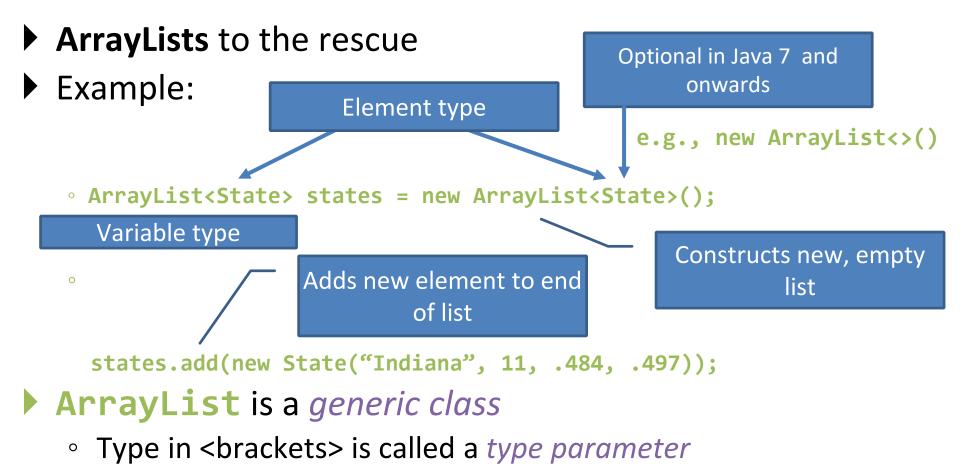

## ArrayList Gotchas

- Type parameter can't be a primitive type
  - Not: ArrayList<int> runs;
  - But: ArrayList<Integer> runs;
- Use *get* method to read elements
  - Not: runs[12]
  - But: runs.get(12)
- Use size() not length
  - Not: runs.length
  - But: runs.size()

## Lots of Ways to Add to List

#### Add to end:

- o victories.add(new WorldSeries(2011));
- Overwrite existing element:
  - o victories.set(0,new WorldSeries(1907));
- Insert in the middle:
  - o victories.add(1, new WorldSeries(1908));
  - Pushes elements at indexes 1 and higher up one
- Can also remove:
  - o victories.remove(victories.size() 1)

# So, what's the deal with primitive types?

#### Problem:

- ArrayList's only hold objects
- Primitive types aren't objects

#### Solution:

- Wrapper classes—instances are used to "turn" primitive types into objects
- Primitive value is stored in a field inside the object

| Primitive | Wrapper   |
|-----------|-----------|
| byte      | Byte      |
| boolean   | Boolean   |
| char      | Character |
| double    | Double    |
| float     | Float     |
| int       | Integer   |
| long      | Long      |
| short     | Short     |

## Auto-boxing Makes Wrappers Easy

- Auto-boxing: automatically enclosing a primitive type in a wrapper object when needed
- Example:
  - You write: **Integer m = 6;**
  - o Java does: Integer m = new Integer(6);
  - You write: Integer answer = m \* 7;
  - o Java does: int temp = m.intValue() \* 7; Integer answer = new Integer(temp);

#### Auto-boxing Lets Us Use ArrayLists with Primitive Types

Just have to remember to use wrapper class for list element type

#### Example:

- ArrayList<Integer> runs =
   new ArrayList<Integer>();
  runs.add(9); // 9 is auto-boxed
- o int r = runs.get(0); // result is
   unboxed

#### **Enhanced For Loop and Arrays**

#### Old school

```
double scores[] = ...
double sum = 0.0;
for (int i=0; i < scores.length; i++) {
    sum += scores[i];
}</pre>
```

#### New, whiz-bang, enhanced for loop

```
double scores[] = ...
double sum = 0.0;
for (double score : scores) {
    sum += score;
}
```

```
    No index variable
    (easy, but limited
    in 2 respects)
```

```
O Gives a name
(score here) to
each element
```

#### Enhanced For and ArrayList's

- ArrayList<State> states = ...
  int total = 0;
  - for (State state : states) {
    - total += state.getElectoralVotes();
  - }

#### Work Time

- Finish all the in-class material exercises if you haven't yet
- Work on TwelveProblems